# <span id="page-0-0"></span>**Kvaser USBcan R User's Guide**

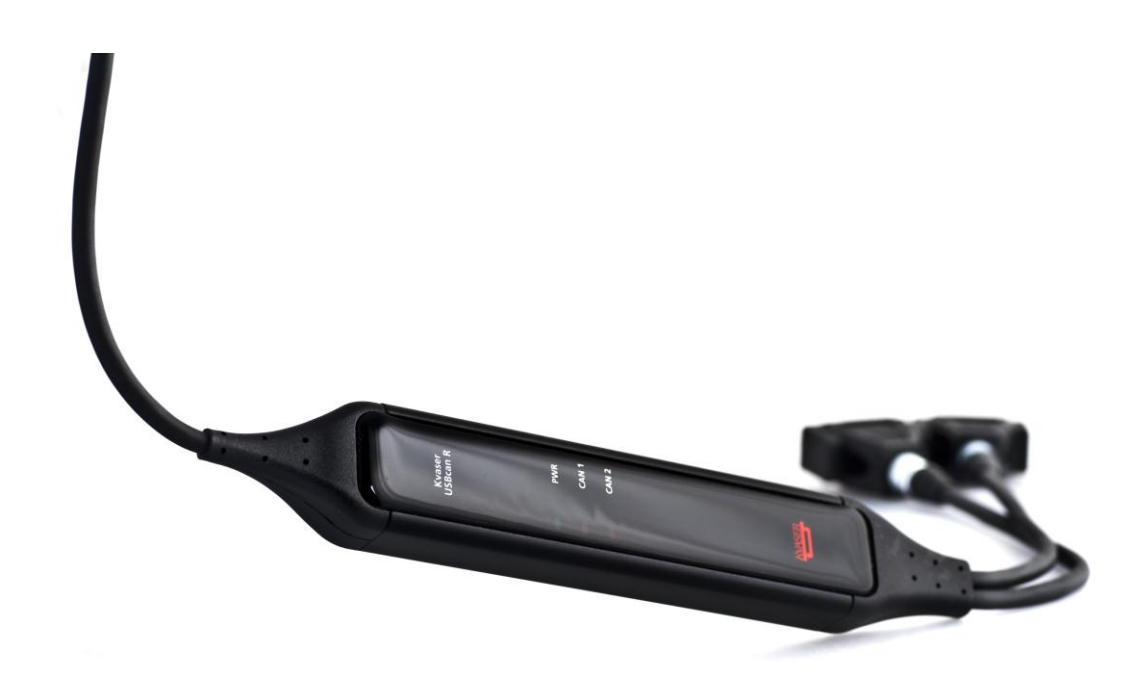

Copyright 2001-2011 Kvaser AB, Mölndal, Sweden http://www.kvaser.com

Last updated Thursday, 28 April 2011

We believe that the information contained herein was accurate in all respects at the time of printing. Kvaser AB cannot, however, assume any responsibility for errors or omissions in this text. Also note that the information in this document is subject to change without notice and should not be construed as a commitment by Kvaser AB.

(This page is intentionally left blank.)

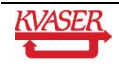

#### <span id="page-2-0"></span>**Table of Contents**  $\mathbf 1$

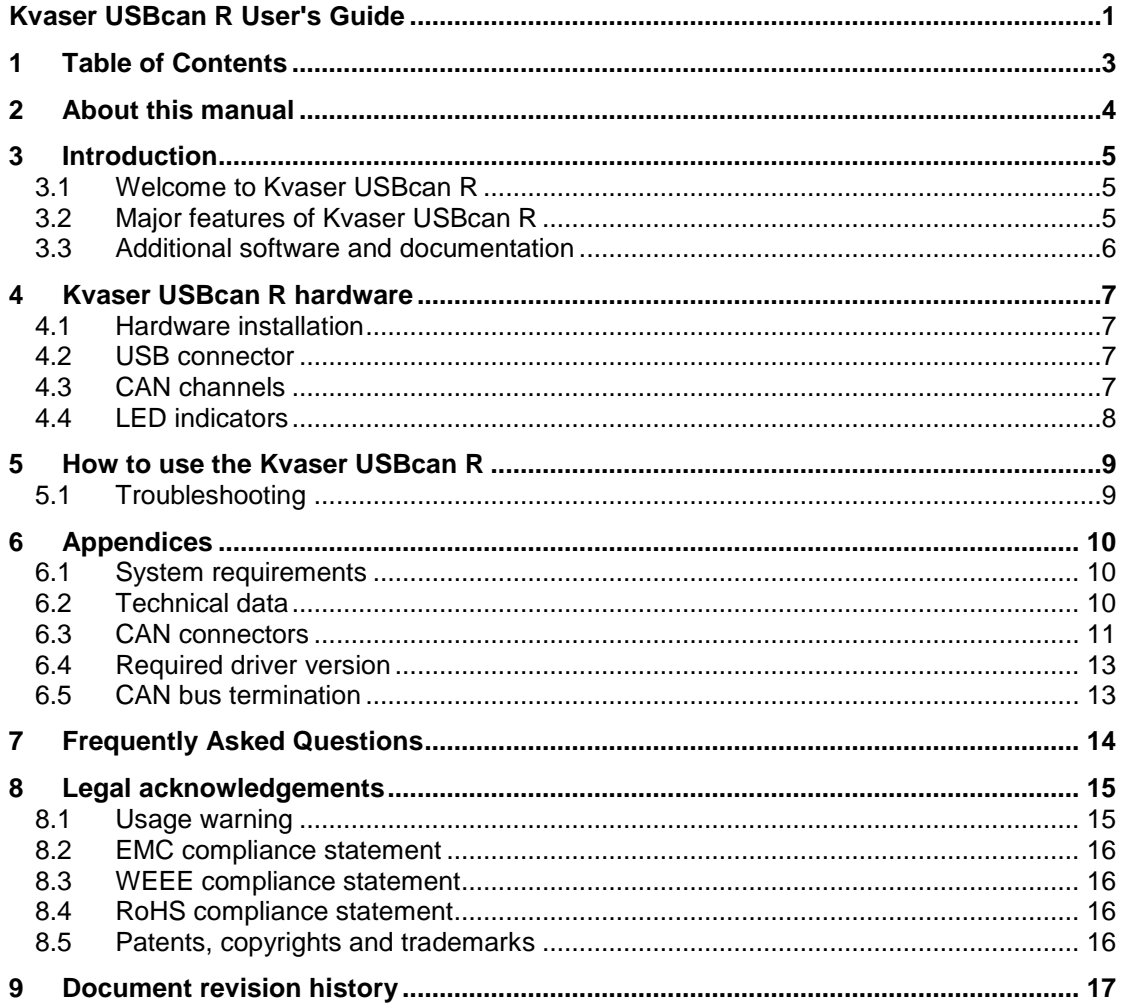

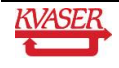

# <span id="page-3-0"></span>**2 About this manual**

This manual is intended for Kvaser USBcan R users. This manual contains a description of the hardware's properties and general instructions for connecting the device to a computer.

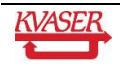

# <span id="page-4-0"></span>**3 Introduction**

This section will describe the functions and features of the Kvaser USBcan R.

## <span id="page-4-1"></span>*3.1 Welcome to Kvaser USBcan R*

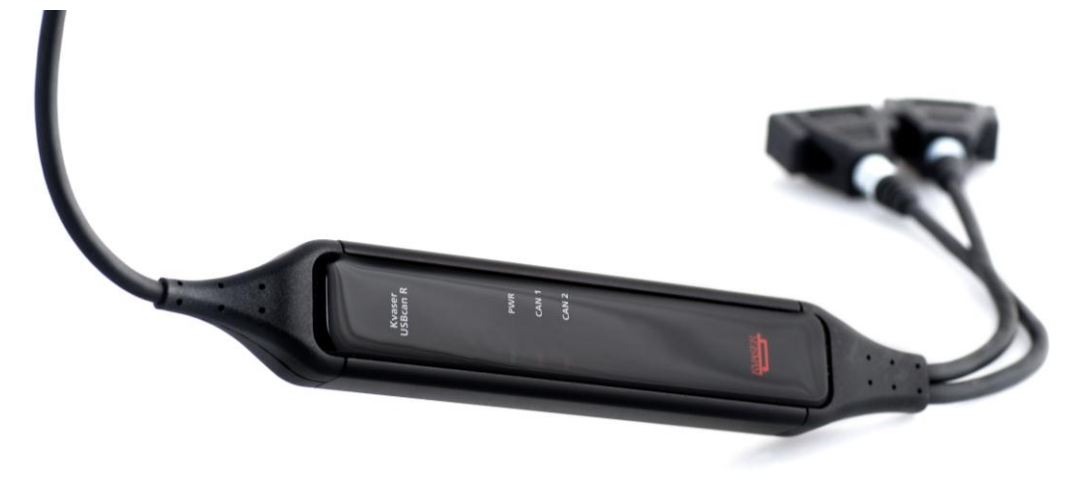

**Figure 1. Kvaser USBcan R.** 

The Kvaser USBcan R is a powerful two channel, real time, CAN to USB interface.

With quick reaction times and high data throughput, the Kvaser USBcan R is perfect for rapid ECU programming, advanced bus analyzers, and efficient development work.

## <span id="page-4-2"></span>*3.2 Major features of Kvaser USBcan R*

- Quick and easy plug-and-play installation.
- Supports both 11-bit (CAN 2.0A) and 29-bit (CAN 2.0B active) identifiers.
- CAN messages are time-stamped with 100 microsecond accuracy.
- Supports data and remote frames.
- Detects error frames.
- Large on-board RAM buffer for CAN messages.
- Handles up to 8000 messages per second.
- 100% compatible with applications written with Kvaser CANLIB for Kvaser hardware such as LAPcan, PCIcan, and USBcan.
- Two high-speed CAN connections (compliant with ISO 11898-2), 5 kbit/s up to 1 Mbit/s.
- Fully compatible with all higher layer protocols including J1939, CANopen, NMEA 2000® and DeviceNet.
- One USB 2.0 HiSpeed connection with data rates up to 480 Mbit/s. The device can also be used in USB 1.1 slots (with data rates up to 12 Mbit/s).
- IP67 rated lightweight aluminum housing with dimensions  $160 \times 20 \times 30$  mm (6.3 x 0.8 x 1.2 inch) – easy to tuck away (e.g. in a vehicle during a test drive).
- Simultaneous operation of multiple devices.
- Polyurethane cabling for extreme environments.
- Low power-consumption.

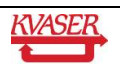

### <span id="page-5-0"></span>*3.3 Additional software and documentation*

- Kvaser CANLIB SDK, which includes everything you need to develop software for Kvaser CAN hardware. The SDK includes full documentation and many sample programs, written in C, C++, C#, Delphi, and Visual Basic. All Kvaser CAN interface hardware shares a common software API. Programs written for one board type will run without modifications on the other board types!
- On-line documentation in Windows® HTML Help and Adobe Acrobat format.

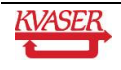

<span id="page-6-0"></span>In this section you can read more about the CAN bus channels, USB connector, and LED indicators.

### <span id="page-6-1"></span>*4.1 Hardware installation*

The Kvaser USBcan R may be inserted in any unused USB socket on the host computer. You do not need to switch the power off before inserting or removing the device. For the Kvaser USBcan R to communicate with the host computer, the correct version of the Kvaser driver and firmware must be installed. The firmware is downloaded and installed directly on the Kvaser USBcan R and the driver is installed on the host computer.

The delivery package of Kvaser USBcan R contains:

Kvaser USBcan R

#### <span id="page-6-2"></span>*4.2 USB connector*

The Kvaser USBcan R has a standard USB type "A" plug. If you need a longer cable, you can use USB hubs or USB extension cables with a built-in hub. By chaining up to 5 hubs, you can achieve a cable length of up to 25 meters (approx. 83 ft.).

#### <span id="page-6-3"></span>*4.3 CAN channels*

The standard Kvaser USBcan R has two independent CAN channels with a common ground. The connectors for these channels are shown in Figure 2.

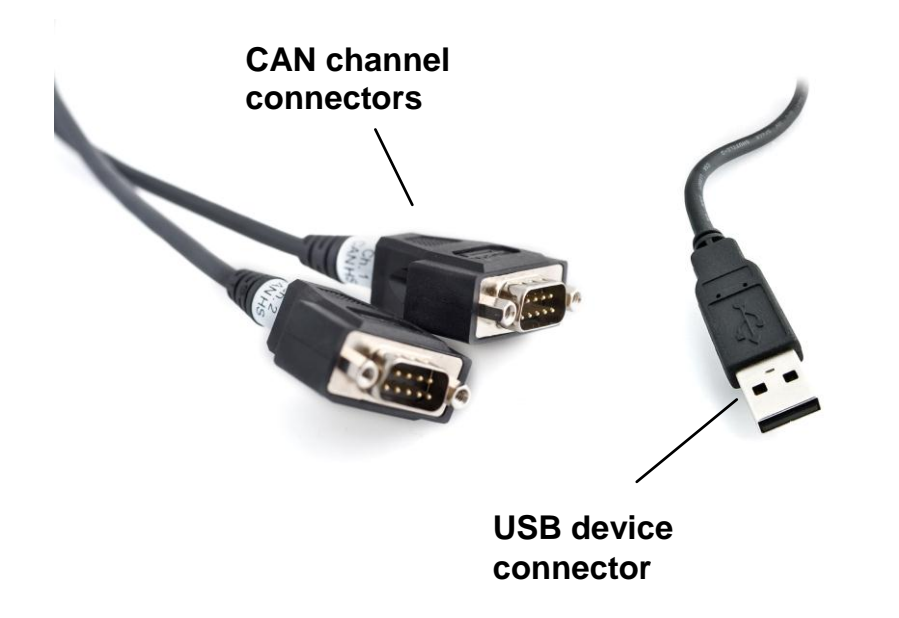

**Figure 2: Connections on the Kvaser USBcan R. The two CAN channels are to the left and the USB device connector is to the right.**

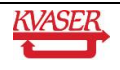

## <span id="page-7-0"></span>*4.4 LED indicators*

<span id="page-7-1"></span>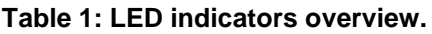

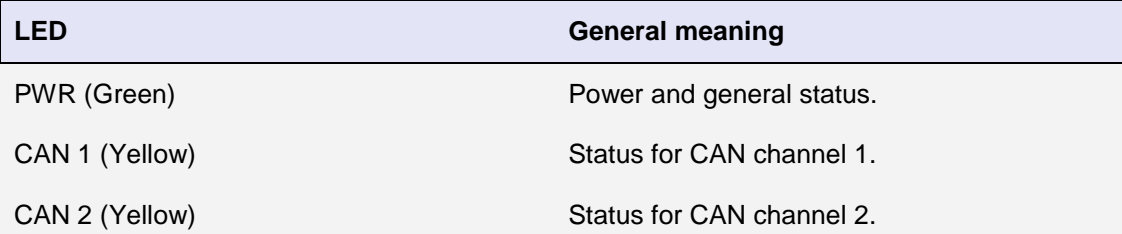

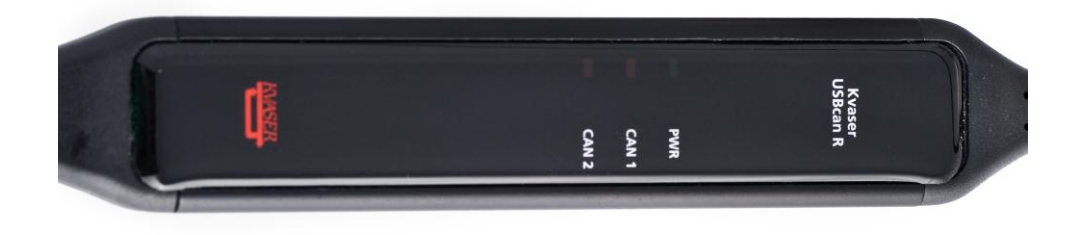

#### **Figure 3. LEDs on the Kvaser USBcan R.**

<span id="page-7-2"></span>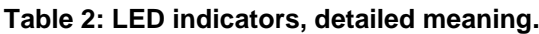

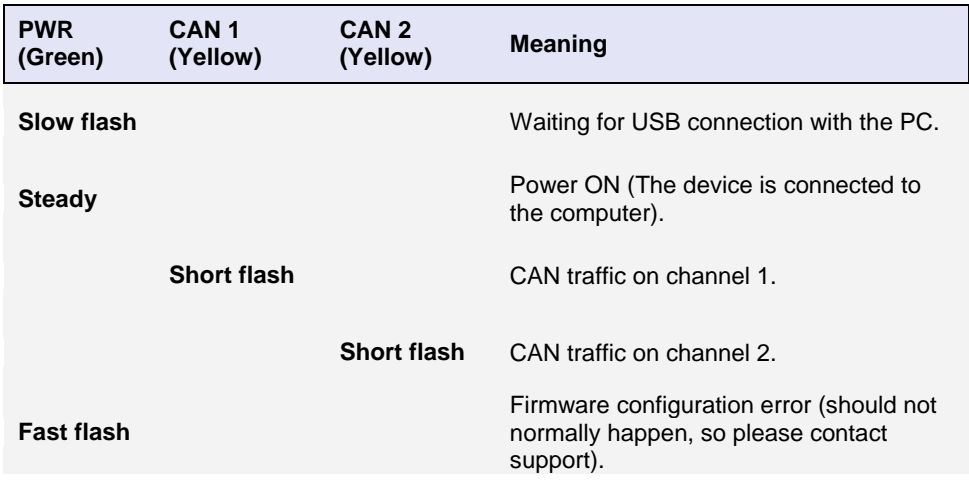

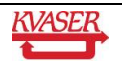

# <span id="page-8-0"></span>**5 How to use the Kvaser USBcan R**

To use the Kvaser USBcan R as a CAN interface; connect the unit to a free USB socket on your PC or USB hub.

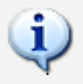

When used as a CAN interface, the green LED will be illuminated, and the yellow LEDs will emit short flashes when CAN messages are transmitted and received.

## <span id="page-8-1"></span>*5.1 Troubleshooting*

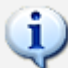

- Use "Kvaser Hardware" in the Control Panel to verify that the computer really can talk to the Kvaser USBcan R. Read out the firmware version. If the firmware version is all zeroes, there are communication problems.
- If the LEDs are flashing or glowing, compare the pattern with the specified LED indicators in [Table 1](#page-7-1) and [Table 2.](#page-7-2)
- If the LEDs are not flashing or glowing at all, check the power supplied through the USB connection.

# <span id="page-9-0"></span>**6 Appendices**

In this section you will find technical information about the Kvaser USBcan R and its connectors.

## <span id="page-9-1"></span>*6.1 System requirements*

 A USB interface. Use USB 2.0 HiSpeed for optimum results, although the device will also work with a USB 1.1 interface.

## <span id="page-9-2"></span>*6.2 Technical data*

In [Table 3](#page-9-3) below you will find the Kvaser USBcan R's technical specifications.

#### <span id="page-9-3"></span>**Table 3: Kvaser USBcan R Technical specifications.**

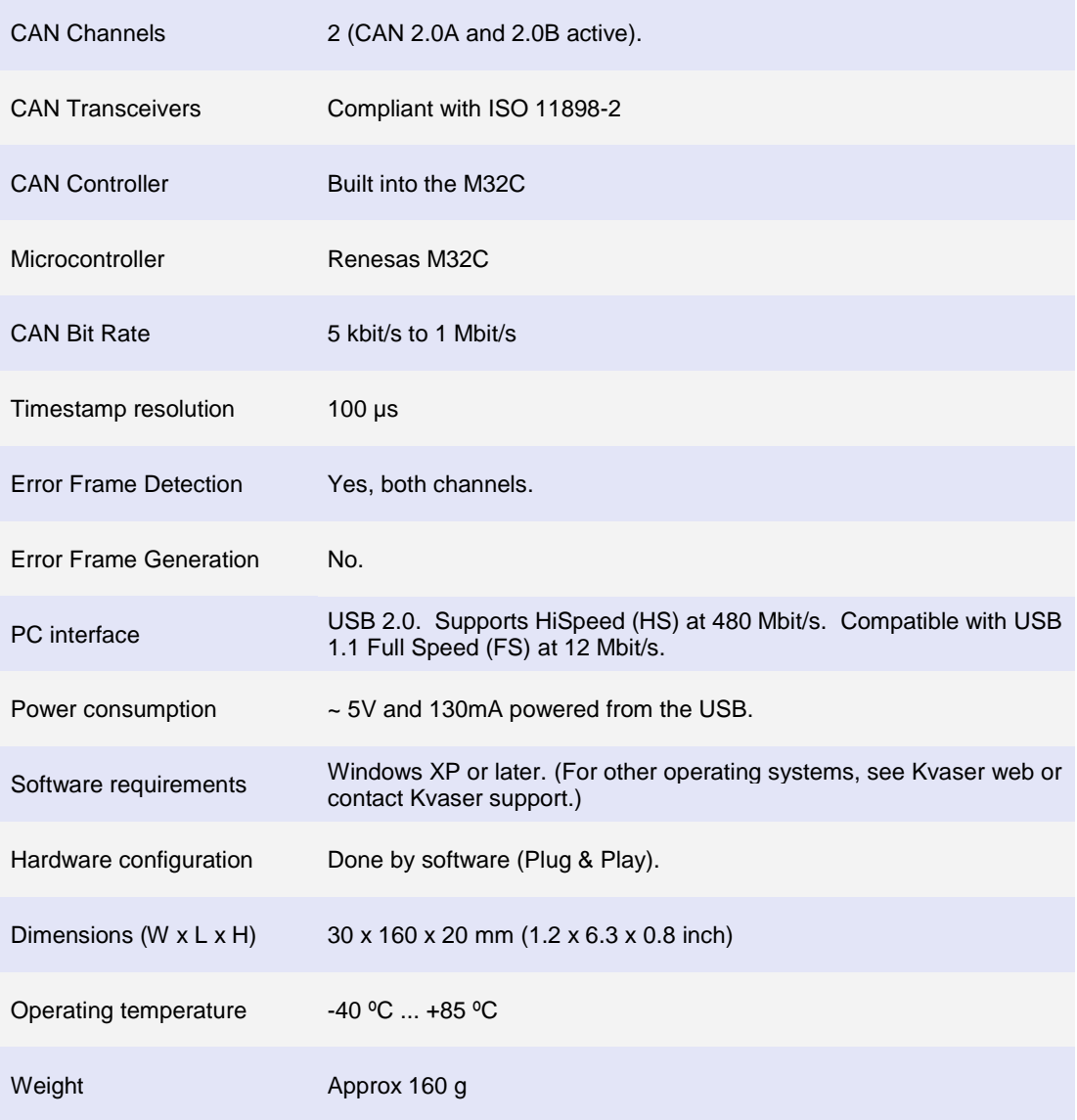

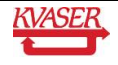

Storage temperature -40 °C ... +85 °C

Relative Humidity 0% ... 95% (non-condensing.)

## <span id="page-10-0"></span>*6.3 CAN connectors*

The Kvaser USBcan R has two high-speed CAN channels. Both CAN channels have 9-pin D-SUB connectors (see [Figure 4\)](#page-10-1) with the pinning described below (see [Table 4](#page-10-2) and [Table](#page-11-0) 5).

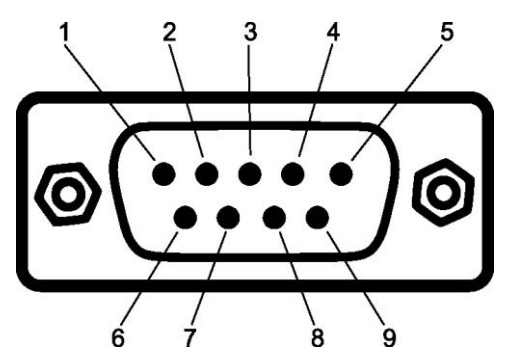

<span id="page-10-1"></span>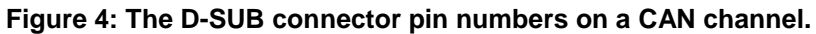

<span id="page-10-2"></span>**Table 4: D-SUB pin configuration of the CAN channel 1.**

The CAN channel 1 has the following pin configuration. (Auto-reset fuses protect Pins 2, 3, 4, 7 and 9.)

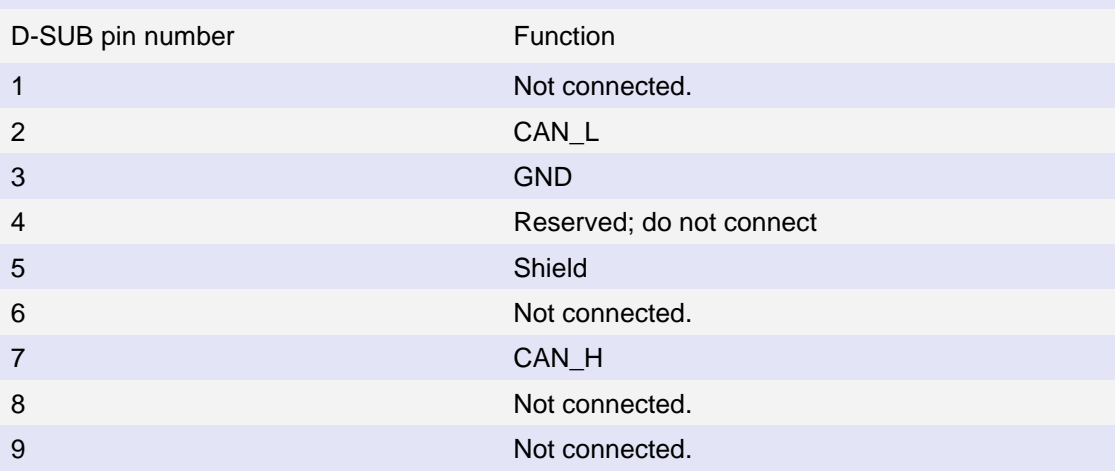

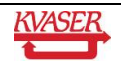

#### <span id="page-11-0"></span>**Table 5: D-SUB pin configuration of the CAN channel 2.**

The CAN 2 channel has the following pin configuration. (Auto-reset fuses protect Pins 2, 3, 4, 7 and 9.)

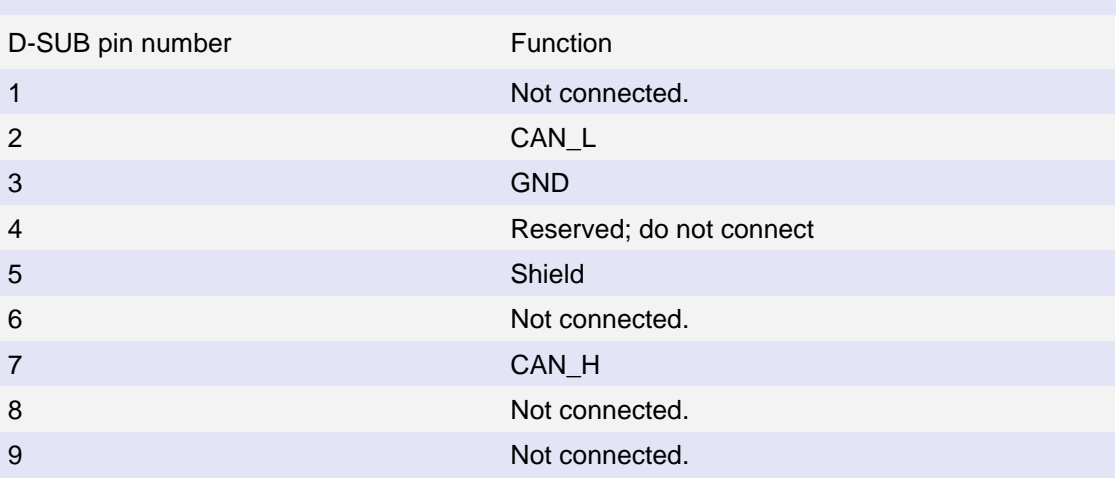

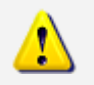

**Note:** Always connect the ground pin on the D-SUB to the ground of your CAN bus.

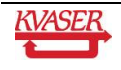

#### <span id="page-12-0"></span>*6.4 Required driver version*

You need at least version (CANLIB) 4.3 of the driver to use your Kvaser USBcan R.

#### <span id="page-12-1"></span>*6.5 CAN bus termination*

Every CAN bus must be terminated with a 120 Ohm resistor at each end of the bus. The Kvaser USBcan R does not contain any CAN bus terminators, because their inclusion could cause severe disturbance in a system which is already correctly terminated.

For laboratory or testing use, the exact value of the termination resistors is not always critical. Sometimes a single terminator is sufficient. For production, proper termination is essential. If you see error frames on the bus, you should check the termination.

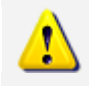

**To save yourself a lot of trouble, always terminate the CAN bus properly.**

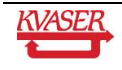

# <span id="page-13-0"></span>**7 Frequently Asked Questions**

#### **Q: Could I use several Kvaser USBcan R?**

A: Yes, no problem.

#### **Q: If I reboot my computer, will the Kvaser USBcan R and other products have the same channel numbers as before?**

A: Yes, they will try to reuse the old channel numbers.

**Q: How can I identify which Kvaser USBcan R has a certain channel number?** A: Use "Kvaser Hardware" to flash the LEDs on the Kvaser USBcan R.

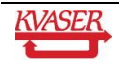

## <span id="page-14-0"></span>**8 Legal acknowledgements**

#### <span id="page-14-1"></span>*8.1 Usage warning*

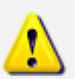

**WARNING FOR ALL USERS**

WARNING! - YOUR USE OF THIS DEVICE MUST BE DONE WITH CAUTION AND A FULL UNDERSTANDING OF THE RISKS!

THIS WARNING IS PRESENTED TO INFORM YOU THAT THE OPERATION OF THIS DEVICE MAY BE DANGEROUS. YOUR ACTIONS CAN INFLUENCE THE BEHAVIOR OF A CAN-BASED DISTRIBUTED EMBEDDED SYSTEM, AND DEPENDING ON THE APPLICATION, THE CONSEQUENCES OF YOUR IMPROPER ACTIONS COULD CAUSE SERIOUS OPERATIONAL MALFUNCTION, LOSS OF INFORMATION, DAMAGE TO EQUIPMENT, AND PHYSICAL INJURY TO YOURSELF AND OTHERS. A POTENTIALLY HAZARDOUS OPERATING CONDITION IS PRESENT WHEN THE FOLLOWING TWO CONDITIONS ARE CONCURRENTLY TRUE: THE PRODUCT IS PHYSICALLY INTERCONNECTED TO A REAL DISTRIBUTED EMBEDDED SYSTEM; AND THE FUNCTIONS AND OPERATIONS OF THE REAL DISTRIBUTED EMBEDDED SYSTEM ARE CONTROLLABLE OR INFLUENCED BY THE USE OF THE CAN NETWORK. A POTENTIALLY HAZARDOUS OPERATING CONDITION MAY RESULT FROM THE ACTIVITY OR NON-ACTIVITY OF SOME DISTRIBUTED EMBEDDED SYSTEM FUNCTIONS AND OPERATIONS, WHICH MAY RESULT IN SERIOUS PHYSICAL HARM OR DEATH OR CAUSE DAMAGE TO EQUIPMENT, DEVICES, OR THE SURROUNDING ENVIRONMENT.

WITH THIS DEVICE, YOU MAY POTENTIALLY:

- CAUSE A CHANGE IN THE OPERATION OF THE SYSTEM, MODULE, DEVICE, CIRCUIT, OR OUTPUT.
- TURN ON OR ACTIVATE A MODULE, DEVICE, CIRCUIT, OUTPUT, OR FUNCTION.
- TURN OFF OR DEACTIVATE A MODULE, DEVICE, CIRCUIT, OUTPUT, OR FUNCTION.
- INHIBIT, TURN OFF, OR DEACTIVATE NORMAL OPERATION.
- MODIFY THE BEHAVIOR OF A DISTRIBUTED PRODUCT.
- ACTIVATE AN UNINTENDED OPERATION.
- PLACE THE SYSTEM, MODULE, DEVICE, CIRCUIT, OR OUTPUT INTO AN UNINTENDED MODE.

ONLY THOSE PERSONS WHO:

(A) ARE PROPERLY TRAINED AND QUALIFIED WITH RESPECT TO THE USE OF THE DEVICE,

(B) UNDERSTAND THE WARNINGS ABOVE, AND

(C) UNDERSTAND HOW THIS DEVICE INTERACTS WITH AND IMPACTS THE FUNCTION AND SAFETY OF OTHER PRODUCTS IN A DISTRIBUTED SYSTEM AND THE APPLICATION FOR WHICH THIS DEVICE WILL BE APPLIED, MAY USE THE DEVICE.

PLEASE NOTE THAT YOU CAN INTEGRATE THIS PRODUCT AS A SUBSYSTEM INTO HIGHER-LEVEL SYSTEMS. IN CASE YOU DO SO, KVASER

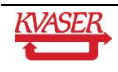

AB HEREBY DECLARES THAT KVASER AB'S WARRANTY SHALL BE LIMITED TO THE CORRECTION OF DEFECTS, AND KVASER AB HEREBY EXPRESSLY DISCLAIMS ANY LIABILITY OVER AND ABOVE THE REFUNDING OF THE PRICE PAID FOR THIS DEVICE, SINCE KVASER AB DOES NOT HAVE ANY INFLUENCE ON THE IMPLEMENTATIONS OF THE HIGHER-LEVER SYSTEM, WHICH MAY BE DEFECTIVE.

#### <span id="page-15-0"></span>*8.2 EMC compliance statement*

#### **CE regulation:**

This product is in accordance with the directive 2004/108/EC regulating the electromagnetic compatibility.

#### **FCC regulation:**

This product has been tested and found to comply with the limits for a Class B digital device, pursuant to Part 15 of the FCC Rules. These limits are designed to provide reasonable protection against harmful interference in a residential installation. This equipment generates, uses and can radiate radio frequency energy and, if not installed and used in accordance with the instructions, may cause harmful interference to radio communications. However, there is no guarantee that interference will not occur in a particular installation. If this equipment does cause harmful interference to radio or television reception, which can be determined by turning the equipment off and on, the user is encouraged to try to correct the interference by one or more of the following measures:

- Reorient or relocate the receiving antenna
- Increase the separation between the equipment and receiver
- Connect the equipment into an outlet on a circuit different from that to which the receiver is connected
- Consult the dealer or an experienced radio/TV technician for help

#### <span id="page-15-1"></span>*8.3 WEEE compliance statement*

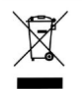

This product is sold in compliance with the directive 2002/96/EC of the European Parliament on Waste Electrical and Electronic Equipment (WEEE.)

#### <span id="page-15-2"></span>*8.4 RoHS compliance statement*

This product is manufactured in accordance with directive 2002/95/EC on the Restriction of the use of certain Hazardous Substances in electrical and electronic equipment (RoHS).

## <span id="page-15-3"></span>*8.5 Patents, copyrights and trademarks*

All trademarks are the property of their respective owner.

Windows® is a registered trademark of Microsoft Corporation in the United States and other countries.

MagiSync™ is a trademark of Kvaser AB.

DeviceNet™ is a Trademark of Open DeviceNet Vendor Association, Inc.

NMEA 2000® is the registered trademark of the National Marine Electronics Association, Inc.

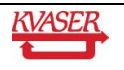

# <span id="page-16-0"></span>**9 Document revision history**

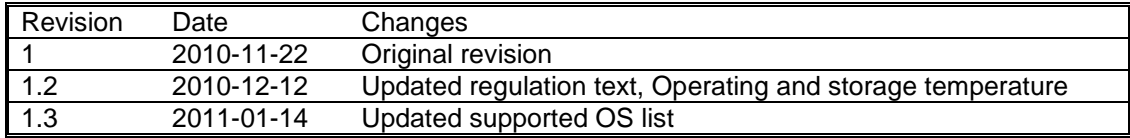

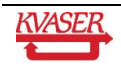